# <span id="page-0-0"></span>Multiple Comparisons & Statistical Power (MD4 & 5)

Paul Gribble

Winter, 2017

[.](#page-58-0)<br>- 미국 (日本 (日本 (日本 ) 로 ) 이익(이

# <span id="page-1-0"></span>GLM & ANOVA: an example

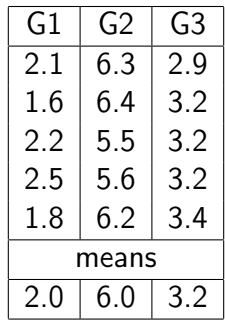

[.](#page-58-0)<br>- 미국 (日本 (日本 (日本 ) 로 ) 이익(이

### <span id="page-2-0"></span>GLM & ANOVA: an example

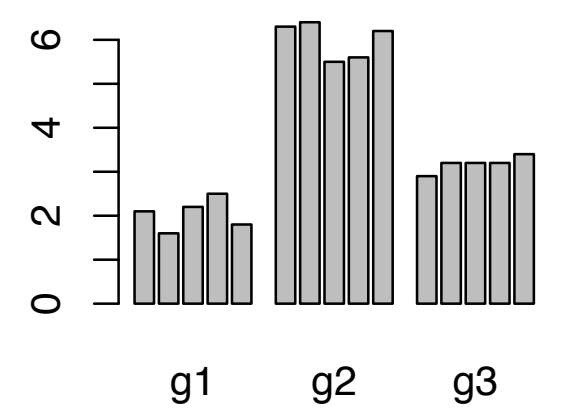

メロメ メタメ メミメ メミメ

 $299$ 

Ε

<span id="page-3-0"></span>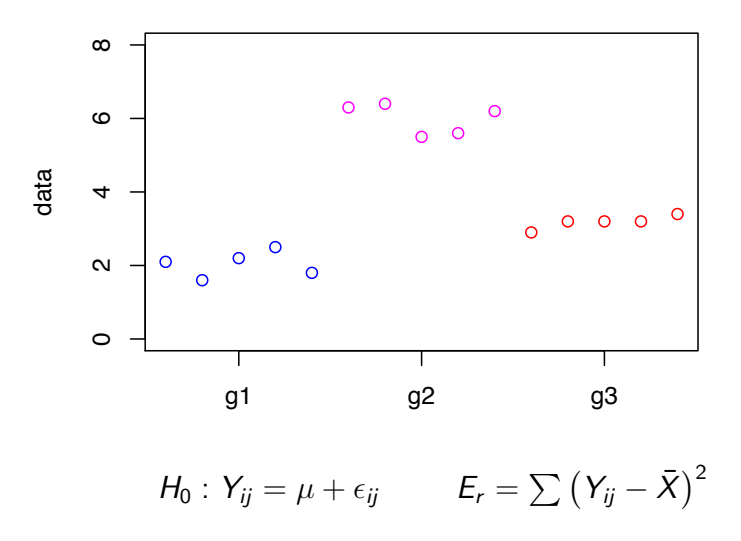

 $\mathbf{A} \equiv \mathbf{A} + \mathbf{A} + \math$  $2990$ 

<span id="page-4-0"></span>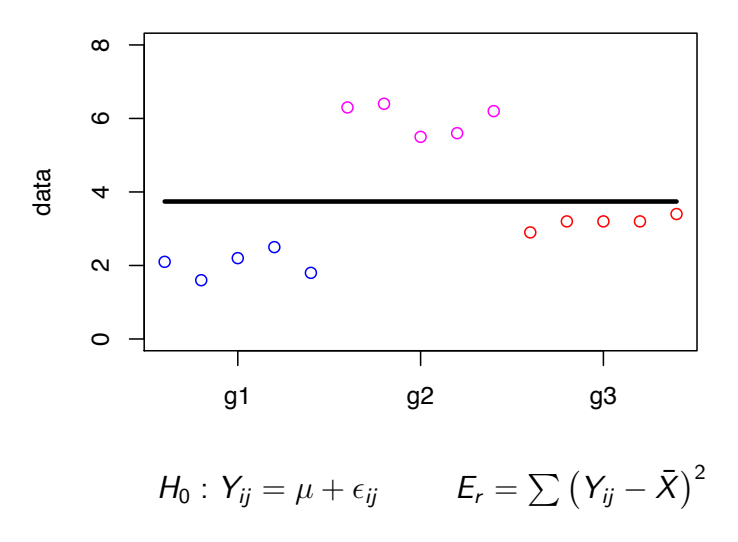

**K ロ ト K 伊 ト K ヨ ト K ヨ ト**  $2990$ 語 …

<span id="page-5-0"></span>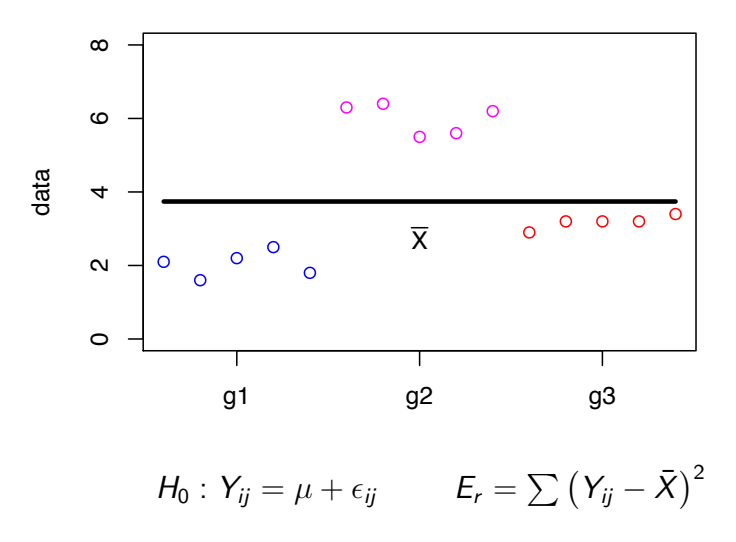

K ロ X K 個 X K 差 X K 差 X …  $2990$ B

<span id="page-6-0"></span>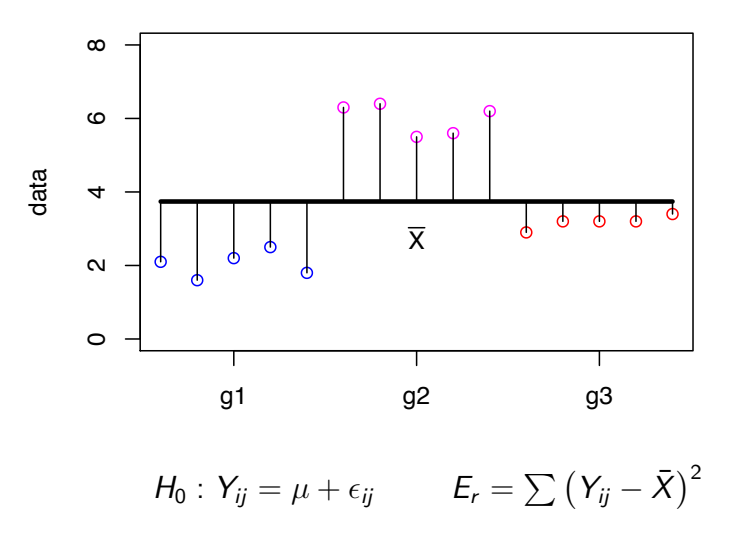

K ロ X K 個 X K 差 X K 差 X …  $2990$ B

### <span id="page-7-0"></span>the model comparison approach: full model

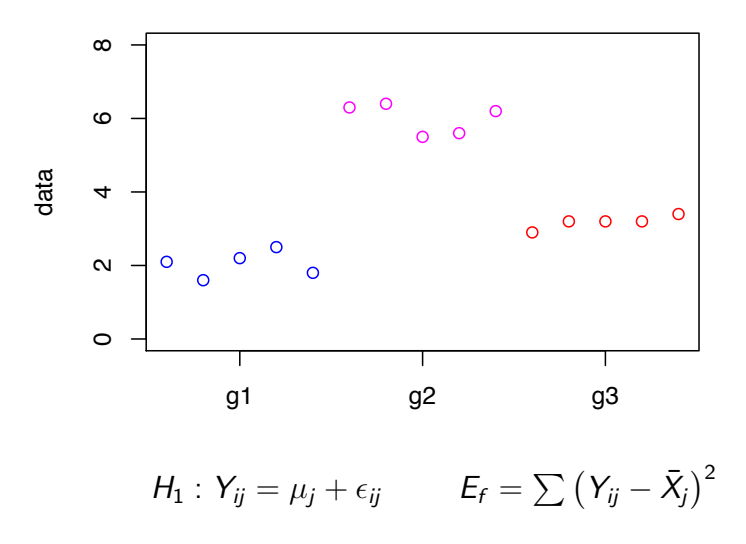

K ロンバイ 御 メイモンバ (毛) メーモー  $2990$ 

### <span id="page-8-0"></span>the model comparison approach: full model

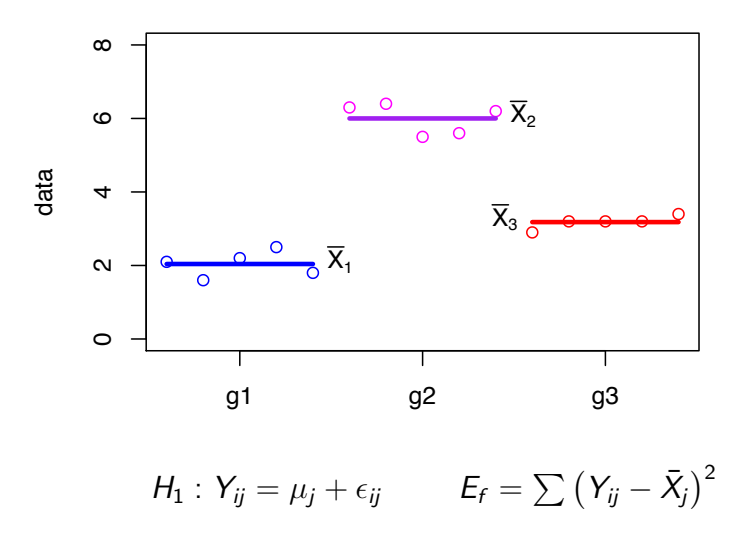

**◆ロト → 伊ト → ヨト → ヨト**  $2990$ B

### <span id="page-9-0"></span>the model comparison approach: full model

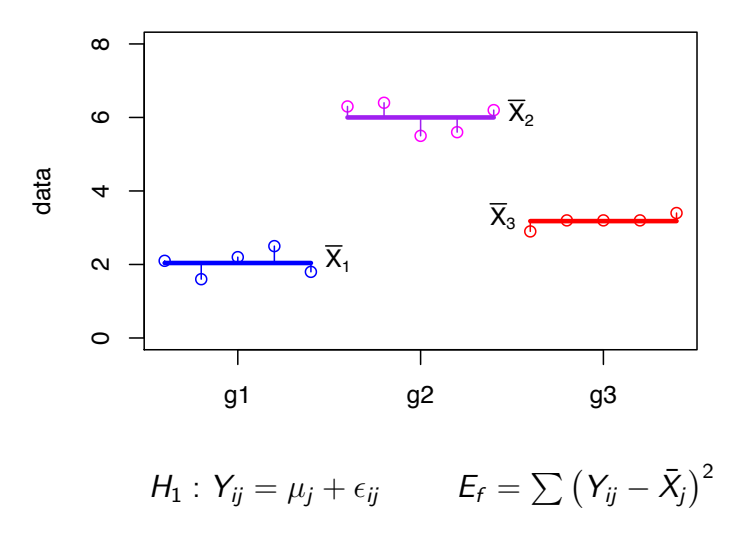

**◆ロト → 伊ト → ヨト → ヨト**  $2990$ B

### <span id="page-10-0"></span>which model has smaller error?

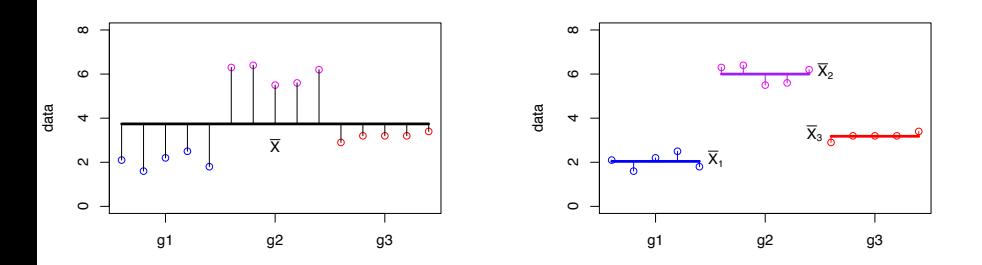

 $\blacktriangleright$  estimate 1 parameter

 $\blacktriangleright$   $\mu$ 

 $\blacktriangleright$  estimate 3 parameters

 $\Box \rightarrow \neg \left( \frac{\partial}{\partial \theta} \right) \rightarrow \neg \left( \frac{\partial}{\partial \theta} \right) \rightarrow \neg \left( \frac{\partial}{\partial \theta} \right)$ 

. [.](#page-58-0)

oqq

 $\blacktriangleright$   $\mu_1$ ,  $\mu_2$ ,  $\mu_3$ 

### <span id="page-11-0"></span>which model has smaller error?

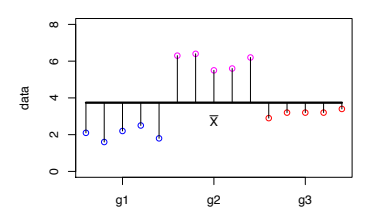

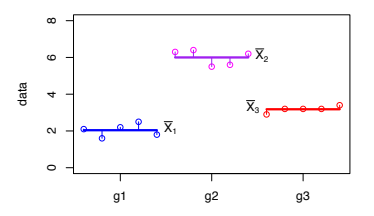

 $\blacktriangleright$  Is the reduction in error you get with the full model worth the extra parameters you need to estimate in  $H_1$ ?

 $\Box \rightarrow \neg \left( \frac{\partial}{\partial \theta} \right) \rightarrow \neg \left( \frac{\partial}{\partial \theta} \right) \rightarrow \neg \left( \frac{\partial}{\partial \theta} \right) \rightarrow \neg \left( \frac{\partial}{\partial \theta} \right) \rightarrow$ 

. [.](#page-58-0)  $\overline{\Omega}$ 

### <span id="page-12-0"></span>Statistical Power

- $\triangleright$  power is the ability of a statistical test to detect real differences when they exist
- $\triangleright$   $\beta$  is the probability of failing to reject the null hypothesis when it is in fact false (Type-II error)
- $\triangleright$   $\beta$  is the probability of failing to reject the restricted model when the full model is a better description of the data, even with the requirement to estimate more parameters

$$
power = 1 - \beta
$$

 $\triangleright$  power is the probability of rejecting the null hypothesis when it is in fact false

# <span id="page-13-0"></span>Type-I vs Type-II error *\* hypothesis testing outcomes

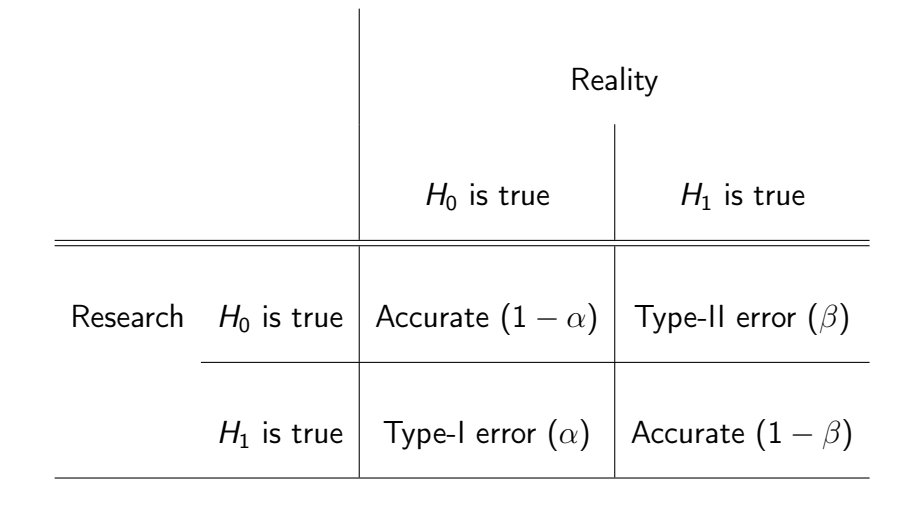

### <span id="page-14-0"></span>Statistical Power

- $\triangleright$  how sensitive is a given experimental design?
- $\triangleright$  how likely is our experiment to correctly identify a difference betweeen groups when there actually is one?
- $\triangleright$  what sample size is required to give an experiment adequate power?
- $\triangleright$  how many subjects do we need to include in each group sample?

### <span id="page-15-0"></span>Effect Size

- $\triangleright$  we need some way of assessing the expected size of the effect we are proposing to detect
- ▶ one measure is the standardized measure of effect size, *f*

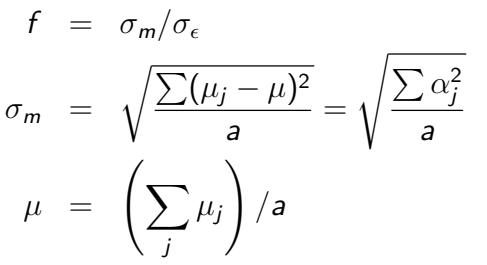

 $\sigma_{\epsilon}$  = within-group standard deviation

### <span id="page-16-0"></span>Effect Size

- ► If you have pilot data you can compute values for *f*
- If not, Cohen (1977) suggests the following definitions:
	- $\blacktriangleright$  "small" effect:  $f = 0.10$
	- $\blacktriangleright$  "medium" effect:  $f = 0.25$
	- $\blacktriangleright$  "large" effect:  $f = 0.40$
- $\triangleright$  so for medium effect, standard deviation of population means across groups is 1*/*4 of the within-group sd

### <span id="page-17-0"></span>Power Charts

 $\triangleright$  Cohen (1977) provides tables that let you read off the power for a particular combination of numerator df, desired Type-I error rate, effect size *f* , and subjects per group

- $\triangleright$  four factors are varying  $-$  tables require 66 pages!  $\blacktriangleright$  seriously
- $\blacktriangleright$  It's 2015, Let's use R instead
	- power.t.test()
	- power.anova.test()

#### <span id="page-18-0"></span>An example

- $\triangleright$  e.g. you are planning a reaction-time study involving three groups  $(a = 3)$
- $\triangleright$  pilot research & data from literature suggest population means might be 400, 450 and 500 ms with a sample within-group standard deviation of 100 ms
- $\triangleright$  suppose you want a power of 0.80 how many subjects do you need in each sample group?

#### <span id="page-19-0"></span>An example

```
power.anova.test(groups=3, n=NULL,
  between.var=var(c(400,450,500)),
 within.var=100**2, sig.level=0.05,
  power=0.80)
```
Balanced one-way analysis of variance power calcul

. [.](#page-18-0) . [.](#page-20-0) . . . [.](#page-18-0) . [.](#page-19-0) . [.](#page-19-0) . [.](#page-11-0) . [.](#page-12-0) . . . [.](#page-23-0) . [.](#page-11-0) . [.](#page-12-0) . [.](#page-23-0) . [.](#page-24-0) . [.](#page-0-0) . [.](#page-58-0) . . . . . . .

```
groups = 3
         n = 20.30205between.var = 2500
within.var = 10000sig. level = 0.05power = 0.8
```
NOTE: n is number in each group

### <span id="page-20-0"></span>. . . but since we know how to program in R

- $\triangleright$  simulate! Simulate sampling from two populations
	- $\triangleright$  whose means differ by the expected amount
	- $\triangleright$  whose variances are a particular value
	- ! postulate a particular sample size *N*
- $\triangleright$  sample and do your statistical test many times (e.g. 1000) and see what proportion of times you successfully reject the null (your power)
- ! If power is not high enough, try a larger sample size *N* and repeat. Keep increasing *N* in simulation until you get the power you want

- $\triangleright$  computationally intensive, but allows you to test any experimental situation that you can simulate
- ► e.g. see <http://goo.gl/COmI0>

<span id="page-21-0"></span>Cautionary note: calculating "observed power" after rejecting the null

- $\triangleright$  you run an experiment, do stats, and end up failing to reject  $H_0$
- $\blacktriangleright$  two possibilities:
	- 1. there is in fact no difference between population means, and your experiment correctly identifies this
	- 2. there is a difference, but your experiment is not statistically powerful enough to detect it (for e.g. because within-group variability is high)
- $\triangleright$  can we use power calculations to see if we "had enough power" to detect the difference?
- $\triangleright$  no not appropriate use of power analysis (although frequently taught)

# <span id="page-22-0"></span>Hoenig & Heisey (2001)

- $\triangleright$  doing a power analysis after an experiment that failed to reject the null, to see if "there was enough power" to detect the difference, is inappropriate
- $\triangleright$  the result of a post-hoc power analysis is completely redundant with the probability (p-value) obtained in the original analysis
- $\triangleright$  one can be obtained directly from the other
- $\triangleright$  you don't learn anything new by doing a post-hoc power analysis

. [.](#page-21-0) . [.](#page-23-0) . . . [.](#page-21-0) . [.](#page-22-0) . [.](#page-22-0) . [.](#page-11-0) . [.](#page-12-0) . . . [.](#page-23-0) . [.](#page-11-0) . [.](#page-12-0) . [.](#page-23-0) . [.](#page-24-0) . [.](#page-0-0) . [.](#page-58-0) . . . . . . .

See Hoenig & Heisey (2001) for the full story

## <span id="page-23-0"></span>Challenges of power analyses

- ! you must have estimates of expected difference between means
- $\triangleright$  you must have estimates of within-group variability
- $\triangleright$  computing power for more complex experimental designs can be complicated — see Maxwell & Delaney text for examples

### <span id="page-24-0"></span>Testing differences between individual means

- last time we learned about one-way single-factor ANOVA
- $\triangleright$  F test of null hypothesis
	- $\blacktriangleright$   $\mu_1 = \mu_2 = ... = \mu_n$
- $\blacktriangleright$  called the "omnibus test"
- ! omnibus test doesn't tell us *which* means are different from each other
- **In** it *does* give us permission to start looking for differences between individual means

### <span id="page-25-0"></span>Two kinds of multiple comparisons

#### planned comparisons

- $\triangleright$  in advance of looking at your results you know which groups you want to compare
- $\triangleright$  you are restricted to performing only certain comparisons
- **the comparisons must be** *orthogonal* **to each other**

#### post-hoc comparisons

- ! the results dictate which means you test (you are *chasing the biggest di*ff*erences*)
- $\triangleright$  you can test as many as you like (usually)
- $\triangleright$  few (if any) restrictions on the nature of the tests you can perform

. [.](#page-24-0) . [.](#page-26-0) . . . [.](#page-24-0) . [.](#page-25-0) . [.](#page-25-0) . [.](#page-23-0) . [.](#page-24-0) . . . [.](#page-41-0) . [.](#page-23-0) . [.](#page-24-0) . [.](#page-41-0) . [.](#page-42-0) . [.](#page-0-0) . [.](#page-58-0) . . . . . . .

 $\triangleright$  Type-I error is controlled for by making each test more conservative

<span id="page-26-0"></span>recall the null hypothesis  $&$  restricted model:

$$
H_0 : \mu_1 = \mu_2 = \cdots = \mu_a
$$
  

$$
Y_{ij} = \mu + \epsilon_{ij}
$$

 $\triangleright$  suppose we wanted to test a new hypothesis that only groups 1 and 2 are equal and the rest are different

$$
H_0: \mu_1 = \mu_2
$$
  
\n
$$
Y_{i1} = \mu^* + \epsilon_{i1}
$$
  
\n
$$
Y_{i2} = \mu^* + \epsilon_{i2}
$$
  
\n
$$
Y_{ij} = \mu_j + \epsilon_{ij}, \text{ for } j = 3, 4, ..., a
$$

K ロ ▶ K 레 ▶ K 레 ▶ K 레 ≯ K 게 회 게 이 및 사 이 의 O

- <span id="page-27-0"></span> $\rightarrow$  just as before we can compare full and restricted models by computing sums of squared errors for each (see Maxwell & Delaney for details)
- $\triangleright$  just as before we end up with an F ratio:

$$
F = \frac{(E_R - E_F)/(df_R - df_F)}{E_F/df_F}
$$
  
\n
$$
E_R - E_F = \frac{n_1 n_2}{n_1 + n_2} (\bar{Y}_1 - \bar{Y}_2)^2
$$
  
\n
$$
df_F = N - a
$$
  
\n
$$
df_R = N - (a - 1) = N - a + 1
$$
  
\n
$$
df_R - df_F = 1
$$

<span id="page-28-0"></span> $\triangleright$  after some more tedious algebra:

$$
F = \frac{n_1 n_2 (\bar{Y}_1 - \bar{Y}_2)^2}{(n_1 + n_2) MS_W}
$$

 $\triangleright$  or for equal group sizes n:

$$
F=\frac{n\left(\bar{Y}_1-\bar{Y}_2\right)^2}{2MS_W}
$$

- ▶ *MS<sub>W</sub>* is mean-square "within" term (error term) from ANOVA output
- $\blacktriangleright$  *df* numerator  $= 1$
- $\triangleright$  df denominator is given in ANOVA output for  $MS_W$  term

- <span id="page-29-0"></span> $\triangleright$  so what we have now is an  $\mathsf F$  test for a full versus restricted model
- $\blacktriangleright$  full model is as before (different mean for each group)
- $\triangleright$  restricted model has same mean for groups 1 and 2, and different means for the rest
- $\triangleright$  restricted model is less restricted than the original restricted model with a single parameter (the grand mean)
- $\triangleright$  but still more restricted than full model

$$
\digamma = \frac{n\left(\bar{Y}_1 - \bar{Y}_2\right)^2}{2MS_W}
$$

- <span id="page-30-0"></span> $\triangleright$  research questions often focus on pairwise comparisons
- $\triangleright$  sometimes you may have a hypothesis that concerns a difference involving more than 2 means
- $\triangleright$  e.g. 4 groups: is group 4 different than the average of the other three?

$$
H_0: \frac{1}{3}(\mu_1 + \mu_2 + \mu_3) = \mu_4
$$

 $\triangleright$  we can rewrite this as:

$$
H_0: \frac{1}{3}\mu_1 + \frac{1}{3}\mu_2 + \frac{1}{3}\mu_3 - \mu_4 = 0
$$

$$
H_0: \frac{1}{3}\mu_1 + \frac{1}{3}\mu_2 + \frac{1}{3}\mu_3 - \mu_4 = 0
$$

<span id="page-31-0"></span> $\triangleright$  this is just a linear combination of the 4 means so in general we can write:

$$
H_0: c_1\mu_1 + c_2\mu_2 + c_3\mu_3 + c_4\mu_4 = 0
$$

- $\triangleright$   $c_1$  through  $c_4$  are coefficients chosen by the experimenter to test a hypothesis of interest
- $\triangleright$  simple pairwise comparison of mean 1 vs mean 2 would be:

$$
c_1 = -1 \n c_2 = +1 \n c_3 = 0 \n c_4 = 0
$$

<span id="page-32-0"></span>an expression of the form:

$$
H_0: c_1\mu_1 + c_2\mu_2 + c_3\mu_3 + c_4\mu_4
$$

is known as a "contrast" or a "complex comparison"

- ! linear combination of means in which *the coe*ffi*cients add up to zero*
- $\triangleright$  in the general case of *a* groups, we can write:

$$
\psi=\sum_{j=1}^a c_j\mu_j
$$

<span id="page-33-0"></span>► our expression for the F test can be simplified (see M&D) to:

$$
\digamma = \frac{\psi^2}{MS_W \sum_{j=1}^a (c_j^2/n_j)}
$$

where

- $\blacktriangleright$  df denominator = 1
- $\blacktriangleright$  df numerator =  $N a$

$$
H_0: \psi=\sum_{j=1}^a c_j\mu_j=0
$$

K ロ ▶ K @ ▶ K 할 ▶ K 할 ▶ 이 할 → 9 Q @

- <span id="page-34-0"></span>! some texts present contrasts not as F tests but as t-test
- $\triangleright$  when *df* numerator = 1, t-test is just a special case of the F-test

$$
t^2 = F
$$
  

$$
t = \sqrt{F}
$$

[.](#page-58-0)<br>- 미국 (日本 (日本 (日本 ) 로 ) 이익(이

### <span id="page-35-0"></span>Testing more than one contrast

- $\blacktriangleright$  how many contrasts can we test?
- $\blacktriangleright$  two issues:
	- 1. orthogonality
	- 2. inflation of Type-I error
- is it permissible to perform multiple tests using an  $\alpha$  level  $of 0.057$ 
	- $\triangleright$  better question: does it make sense to perform multiple tests and still assume that Type-I error rate remains at 0.05?

. [.](#page-34-0) . [.](#page-36-0) . . . [.](#page-34-0) . [.](#page-35-0) . [.](#page-35-0) . [.](#page-23-0) . [.](#page-24-0) . . . [.](#page-41-0) . [.](#page-23-0) . [.](#page-24-0) . [.](#page-41-0) . [.](#page-42-0) . [.](#page-0-0) . [.](#page-58-0) . . . . . . .

 $\triangleright$  does it matter if the contrasts were planned before the data were examined, or arrived at after looking at the data?

### <span id="page-36-0"></span>How many contrasts?

- $\triangleright$  if  $a = 3$  there are 3 possible pairwise contrasts  $(choose(3,2))$ 
	- $\blacktriangleright$  1-2, 2-3 and 1-3
	- $\triangleright$  in addition there are an infinite of possible complex comparisons
- ! with an infinite *\* contrasts, some information will be redundant
- $\triangleright$  new question: how many contrasts can be tested without introducing redundancy?

#### <span id="page-37-0"></span>Non-redundant contrasts

 $\triangleright$  are these three contrasts redundant?

$$
\psi_1 = \mu_1 - \mu_2 \n\psi_2 = \mu_1 - \mu_3 \n\psi_3 = \frac{1}{2} (\mu_1 + \mu_2) - \mu_3
$$

 $\triangleright$  yes, because:

$$
\psi_3=\psi_2-\frac{1}{2}\psi_1
$$

[.](#page-58-0)<br>- 미국 (日本 (日本 (日本 ) 로 ) 이익(이  $\triangleright$  value of  $\psi_3$  is compelely determined if we already know  $\psi_1$  and  $\psi_2$ 

### <span id="page-38-0"></span>Non-redundant contrasts

- ! in general with *a* groups, there are *a* − 1 contrasts without introducing redundancy
- $\triangleright$  mathematical concept for lack of redundancy is orthogonality
- $\triangleright$  two contrasts are orthogonal if:

$$
\psi_1 = \sum c_{1j}\mu_j
$$

$$
\psi_2 = \sum c_{2j}\mu_j
$$

$$
\sum c_{1j}c_{2j} = 0
$$

 $\triangleright$  or for unequal group sizes:

$$
\sum c_{1j}c_{2j}/n_j=0
$$

### <span id="page-39-0"></span>Orthogonal contrasts

- $\triangleright$  e.g. what about 2 contrasts  $c_1$  and  $c_2$ :
- $\triangleright$  *c*<sub>11</sub> = +1, *c*<sub>12</sub> = −1, *c*<sub>13</sub> = 0
- $\blacktriangleright$  *c*<sub>21</sub> = +1, *c*<sub>22</sub> = 0, *c*<sub>23</sub> = -1
- $\triangleright$  orthogonality test:  $\sum c_{1i}c_{2i} = 0$ 
	- $(1)(1) + (-1)(0) + (0)(-1) = 1 + 0 + 0 = 1$

. [.](#page-38-0) . [.](#page-40-0) . . . [.](#page-38-0) . [.](#page-39-0) . [.](#page-39-0) . [.](#page-23-0) . [.](#page-24-0) . . . [.](#page-41-0) . [.](#page-23-0) . [.](#page-24-0) . [.](#page-41-0) . [.](#page-42-0) . [.](#page-0-0) . [.](#page-58-0) . . . . . . .

 $\triangleright$  these 2 contrasts are not orthogonal

## <span id="page-40-0"></span>**Orthogonality**

- $\blacktriangleright$  who cares?
- $\triangleright$  primary implication: orthogonal contrasts provide non-overlapping information about how the groups differ
- $\triangleright$  formally: when two contrasts are orthogonal, then the two sample estimates  $\psi_1$  and  $\psi_2$  are statistically independent of one another
- $\triangleright$  each provides unique, non-overlapping information about group differences

. [.](#page-39-0) . [.](#page-41-0) . . . [.](#page-39-0) . [.](#page-40-0) . [.](#page-40-0) . [.](#page-23-0) . [.](#page-24-0) . . . [.](#page-41-0) . [.](#page-23-0) . [.](#page-24-0) . [.](#page-41-0) . [.](#page-42-0) . [.](#page-0-0) . [.](#page-58-0) . . . . . . .

 $\triangleright$  they are asking separate, different, distinct questions about the data

- <span id="page-41-0"></span>**Example suppose you have conducted an ANOVA on 4 groups**
- $\triangleright$  suppose you want to test the following 3 contrasts:

$$
\psi_1 = \mu_1 - \mu_2
$$
  
\n
$$
\psi_2 = \frac{1}{2}(\mu_1 + \mu_2) - \mu_3
$$
  
\n
$$
\psi_3 = \frac{1}{3}(\mu_1 + \mu_2 + \mu_3) - \mu_4
$$

- $\blacktriangleright$  are these orthogonal?
	- $\rightarrow \psi_1$ :  $(+1.0)(-1.0)(+0.0)(+0.0)$
	- $\rightarrow \psi_2$ :  $(+0.5)(+0.5)(-1.0)(+0.0)$
	- $\blacktriangleright \psi_3$ :  $(+0.3)(+0.3)(+0.3)(-1.0)$

- <span id="page-42-0"></span> $\blacktriangleright$  if you test each of the three contrasts at  $\alpha = 0.05$ , what is the true Type-I error rate?
- $\blacktriangleright$  greater than 0.05
- $\triangleright$  we are testing three contrasts each at the 0.05 level
- $\triangleright$  at first glance you might think true error rate should be  $(3)(0.05) = 0.15$

. [.](#page-41-0) . [.](#page-43-0) . . . [.](#page-41-0) . [.](#page-42-0) . [.](#page-42-0) . [.](#page-41-0) . [.](#page-42-0) . . . [.](#page-57-0) . [.](#page-41-0) . [.](#page-42-0) . [.](#page-57-0) . [.](#page-58-0) . [.](#page-0-0) . [.](#page-58-0) . . . . . . .

 $\triangleright$  close, but not quite right

- <span id="page-43-0"></span> $\triangleright$  contrasts are independent events
- $\triangleright$  probabilities don't simply sum (see M&D text)
- $\triangleright$  Pr(at least one Type-I error) = 1 Pr(no Type-I errors)

$$
\blacktriangleright = 1 - (1 - \alpha)^C
$$

- $\triangleright$  *C* is number of contrasts tested
- $\blacktriangleright$  e.g. if  $\alpha = 0.05$ ,  $C = 3$ , then  $p = 0.143$
- if  $C = 10$ ,  $p = 0.40$  (big<sup>1</sup>)

<span id="page-44-0"></span>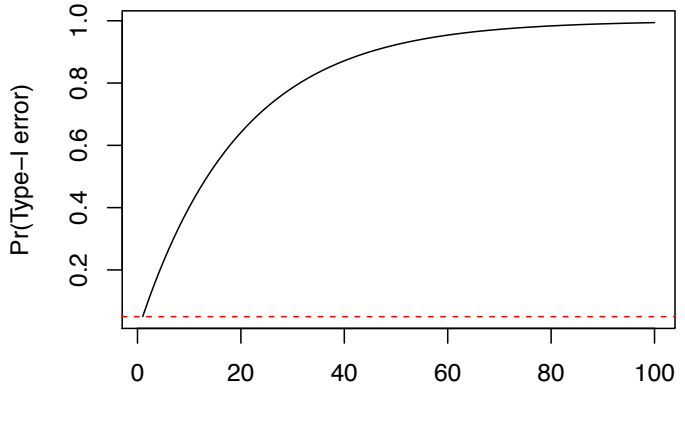

# comparisons at alpha=.05

 $\mathcal{A}(\Box\rightarrow\mathcal{A})\overline{\mathcal{B}}\rightarrow\mathcal{A}(\overline{\mathcal{B}}\rightarrow\mathcal{A})\overline{\mathcal{B}}$ 

. [.](#page-58-0)

oqq

<span id="page-45-0"></span>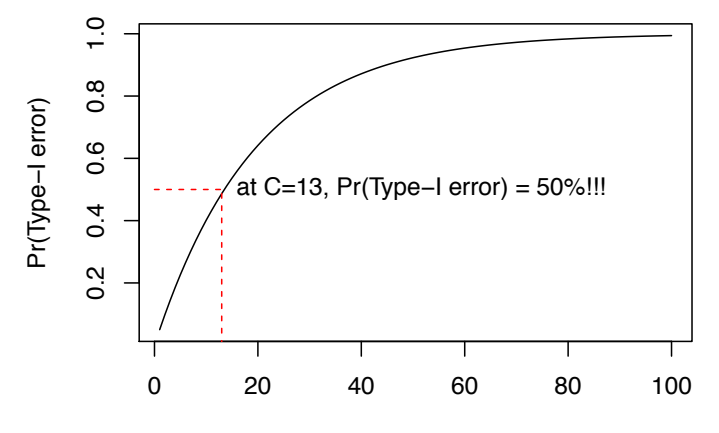

# comparisons at alpha=.05

 $\Box \rightarrow \neg \left( \frac{\partial}{\partial \theta} \right) \rightarrow \neg \left( \frac{\partial}{\partial \theta} \right) \rightarrow \neg \left( \frac{\partial}{\partial \theta} \right)$ 

. [.](#page-58-0)

oqq

- <span id="page-46-0"></span>is this a problem?  $Pr(Type-I error) > 0.05$ ???
- ▶ M&D text discusses some different concepts:
- $\triangleright$  error rate per contrast  $\alpha_{PC}$ 
	- $\triangleright$  probability that a particular contrast will be falsely declared significant
- $\triangleright$  experiment-wise error rate  $\alpha_{FW}$ 
	- $\triangleright$  probability that one or more contrasts will be falsely declared significant in an experiment
- **Example 1** family-wise error rate  $\alpha_{FW}$ 
	- $\triangleright$  has to do with multiple factor experiments (more later in the course)

- <span id="page-47-0"></span>In our example,  $\alpha_{PC} = 0.05$
- **Experiment-wise error rate**  $\alpha_{FW} = 0.143$
- $\triangleright$  so which error rate should be controlled at the 0.05 level?
- $\triangleright$  this is an issue "about which reasonable people differ"
	- $\triangleright$  i.e. intelligent and informed people have different approaches
- $\triangleright$  M&D suggest controlling  $\alpha_{EW}$  at the 0.05 level
- $\triangleright$  see chapter for an interesting discussion of the pros and cons of different approaches

### <span id="page-48-0"></span>Methods of controlling α*EW* at 0.05

- $\blacktriangleright$  planned vs post-hoc comparisons
- $\triangleright$  3 methods
	- **Bonferroni, Tukey, Scheffe**
- ▶ M&D have a flowchart (decision tree) to help you decide which procedure to use

### <span id="page-49-0"></span>Planned vs Post-hoc contrasts

#### 1. Planned Contrast

- $\triangleright$  a contrast that an experimenter decided to test prior to any examination of the data
- $\blacktriangleright$  (i.e. the data do not influence your choice of which contrast(s) to test)
- 2. Post-Hoc Contrast
	- $\triangleright$  a contrast that an experimenter decided to test only after having looked at the data

- $\blacktriangleright$  i.e. a contrast "suggested by the data"
- **E.g. following large differences you observe in your** dataset

### <span id="page-50-0"></span>Planned vs Post-hoc contrasts

- $\triangleright$  why is this distinction important?
- If the contrast(s) to be tested are suggested by the data, e.g. the largest differences are tested
- $\triangleright$  the sampling distribution of "differences between any 2 means" has a very different distribution than the "largest difference between means"
- $\triangleright$  Type-I error rate ends up being inflated if you only test the largest differences in your dataset

- $\triangleright$  M&D have a nice discussion of this in the chapter
- $\triangleright$  we will show it in R using monte-carlo simulations

## <span id="page-51-0"></span>Multiple Planned Comparisons

- $\triangleright$  The Bonferroni adjustment is remarkable simple
- $\triangleright$  compute the F statistic and p-value for each contrast, as usual
- then instead of comparing each p-value to  $\alpha$  (e.g. 0.05), instead compare it to  $\frac{\alpha}{C}$ , where *C* is the total number of contrasts you will be testing
- $\triangleright$   $\alpha$  gets lowered in proportion to the number of contrasts
- $\blacktriangleright$  each contrast is therefore more conservative
- ► OK for small values of C but overly conservative for large values of *C*

## <span id="page-52-0"></span>Multiple Planned Comparisons

▶ Holm-Bonferroni method : https: //en.wikipedia.org/wiki/HolmBonferroni\_method

- $\blacktriangleright$  less conservative than straight Bonferroni
- $\triangleright$  graded adjustment with larger corrections for less significant p-values
- $\blacktriangleright$  check online for examples
- $\triangleright$  can use the p. adjust () function in R

## <span id="page-53-0"></span>Multiple Planned Comparisons

- $\triangleright$  Keppel (and others) suggest a different approach
- ► you're allowed to test up to  $a 1$  orthogonal planned contrasts without any adjustment of  $\alpha$
- $\triangleright$  he argues that Bonferroni correction unfairly penalizes planned orthogonal contrasts
- ! if contrasts are planned, orthogonal and number *a* − 1 or fewer, then because the set of contrasts is not data-driven, and do not overlap, then there should be no need to adjust  $\alpha$  level
- $\triangleright$  overall  $\alpha$  level should be no different than that for the omnibus F test

### <span id="page-54-0"></span>Post Hoc Pairwise Comparisons

- $\triangleright$  Tukey's procedure allows you to perform tests of all possible pairwise comparisons in an experiment and still maintain  $\alpha_{FW} = 0.05$
- $\triangleright$  the TukeyHSD() function in R will do this for you
- $\blacktriangleright$  Tukey procedure makes each pairwise test more conservative
- $\triangleright$  designed to take into account the idea that data-driven tests will involve higher Type-I error rates
- $\triangleright$  there are various modifications of Tukey's procedure when sample variances are unequal or when samples sizes are unequal (see M&D)

### <span id="page-55-0"></span>Post Hoc Pairwise Comparions

- Scheffe method maintains  $\alpha_{FW}$  at 0.05 when at least some of the contrasts to be tested are complex, and suggested by the data (post-hoc)
- $\triangleright$  see M&D text for a detailed description of the method
- $\triangleright$  Scheffe method is quite conservative
- $\triangleright$  see tables 5.4 & 5.5 for comparison between methods

### <span id="page-56-0"></span>Other Procedures

- Dunnett's procedure
	- $\triangleright$  useful when one of the groups is considered a control and is involved in all contrasts

- $\triangleright$  Fisher's LSD (least significant difference)
- $\blacktriangleright$  Newman-Keuls
- $\triangleright$  see M&D text for details about these other methods

### <span id="page-57-0"></span>What should I do?

- $\triangleright$  decide which approach you think is most reasonable, given your data and your experimental design
- $\triangleright$  be ready to defend your approach to reviewers
- $\triangleright$  be ready to use a different approach if necessary
- $\triangleright$  what's the "culture" in your lab / field / journal?

## <span id="page-58-0"></span>R Code

- $\triangleright$  ANOVA using the aov() function in R
- $\triangleright$  computing Fcomp manually
- $\blacktriangleright$  using TukeyHSD()
- $\triangleright$  monte-carlo simulations of multiple comparison Type-I error rates

. [.](#page-57-0) . [.](#page-58-0) . . . [.](#page-57-0) . [.](#page-58-0) . [.](#page-58-0) . [.](#page-57-0) . [.](#page-58-0) . . . [.](#page-58-0) . [.](#page-57-0) . [.](#page-58-0) . [.](#page-58-0) . [.](#page-58-0) . [.](#page-0-0) . [.](#page-58-0) . . . . . . .

 $\triangleright$  planned vs pos-hoc comparisons